#### Suvremena knjiga iz informatike Vrsta: Seminarski | Broj strana: 8 | Nivo: OET Pula

### SADRŽAJ:

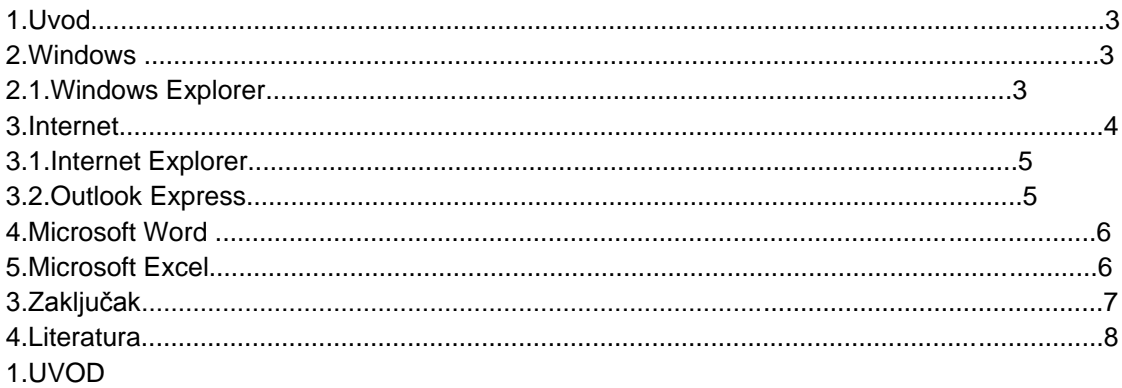

Prvi dio knjige obuhvaća operativni sustav Windows 2000.Korisnik se upoznaje sa osnovnim radnjama,od uključivanja računala,rada s mišem i tipkovnicom,korištenje Explorera,do pravilnog izlaska iz Windowsa (gašenje računala).

Drugi dio obuhvaća Internet :"surfanje",te prijem i slanje elektroničke pošte (e-mail).S tim u svezi obrađeni su programi Internet Explorer,te Outlook Express.

Treći dio obrađuje osnove korištenja Microsoft Worda,zasigurno najpopularnijeg programa za obradu teksta,oblikovanje slova,kreiranje tabelarnih prikaza,rad s dokumentima,unos slika i sl.

Na koncu,u posljednjem dijelu obrađen je program za tabelarno računjanje Microsoft Excel.Tu je posebna pozornost posvećena korištenju osnovnih matematičkih i logičkih funkcija,na koje prosječan korisnik nailazi u svakodnevnom radu.

#### 2.MICROSOFT WINDOWS 2000

Uključivanjem računala otvara se prozor- Desktop (radni stol).To je osnovni prozor.Na njemu se nalazi vrpca s trenutno aktivnim zadaćama-Start,ikone sistemskih i najčešće korištenih programa.Date su mogućnosti promjene izgleda Desktopa,kao i uređivanje rasporeda ikona.Svojstva Desktopa mogu se mijenjati ovisno o odabranoj kartici dobivenog dijaloškog okvira (Background,Screen

Saver,Appearance,Settings,...).

### Windows Explorer

Operacijski sustav koji pohranjuje podatke na disketne jedinice u obliku datoteka (File).Datoteka je pohranjen skup podataka koja ima ime i produžetak.Najčešći oblici datoteka su : tekstualne (nastavak txt ili doc),grafičke (jpg ili gif) i izvršne (exe ili com).

# **---------- OSTATAK TEKSTA NIJE PRIKAZAN. CEO RAD MOŽETE PREUZETI NA SAJTU. ----------**

# [www.maturskiradovi.net](http://www.maturskiradovi.net/)

**MOŽETE NAS KONTAKTIRATI NA E-MAIL:** [maturskiradovi.net@gmail.com](mailto:maturskiradovi.net@gmail.com)